# <span id="page-0-0"></span>primeviewprobe

February 11, 2020

primeviewprobe *Probe sequence for microarrays of type primeview.*

# Description

This data object was automatically created by the package AnnotationForge version 1.11.21.

### Usage

data(primeviewprobe)

#### Format

A data frame with 531754 rows and 6 columns, as follows.

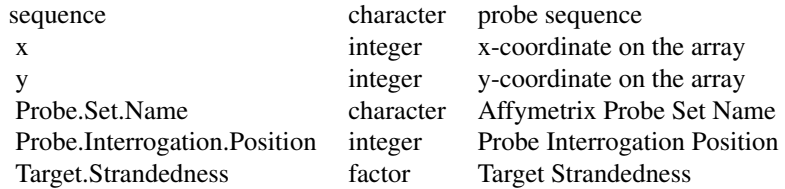

#### Source

The probe sequence data was obtained from http://www.affymetrix.com. The file name was PrimeView\\_probe\\_tab.

## Examples

```
primeviewprobe
as.data.frame(primeviewprobe[1:3,])
```
# Index

∗Topic datasets primeviewprobe, [1](#page-0-0)

primeviewprobe, [1](#page-0-0)